## <span id="page-0-0"></span>**DAFTAR ISI**

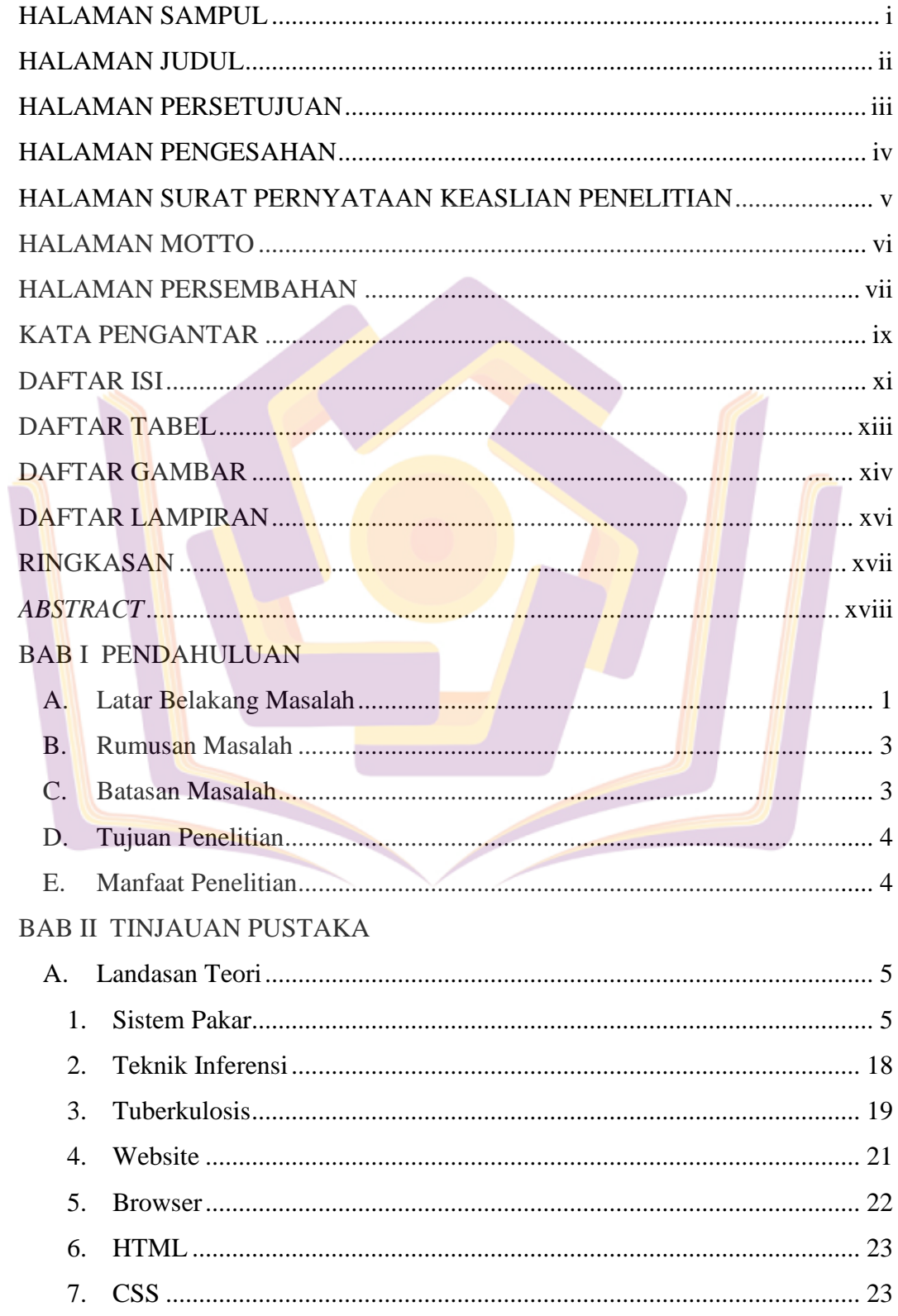

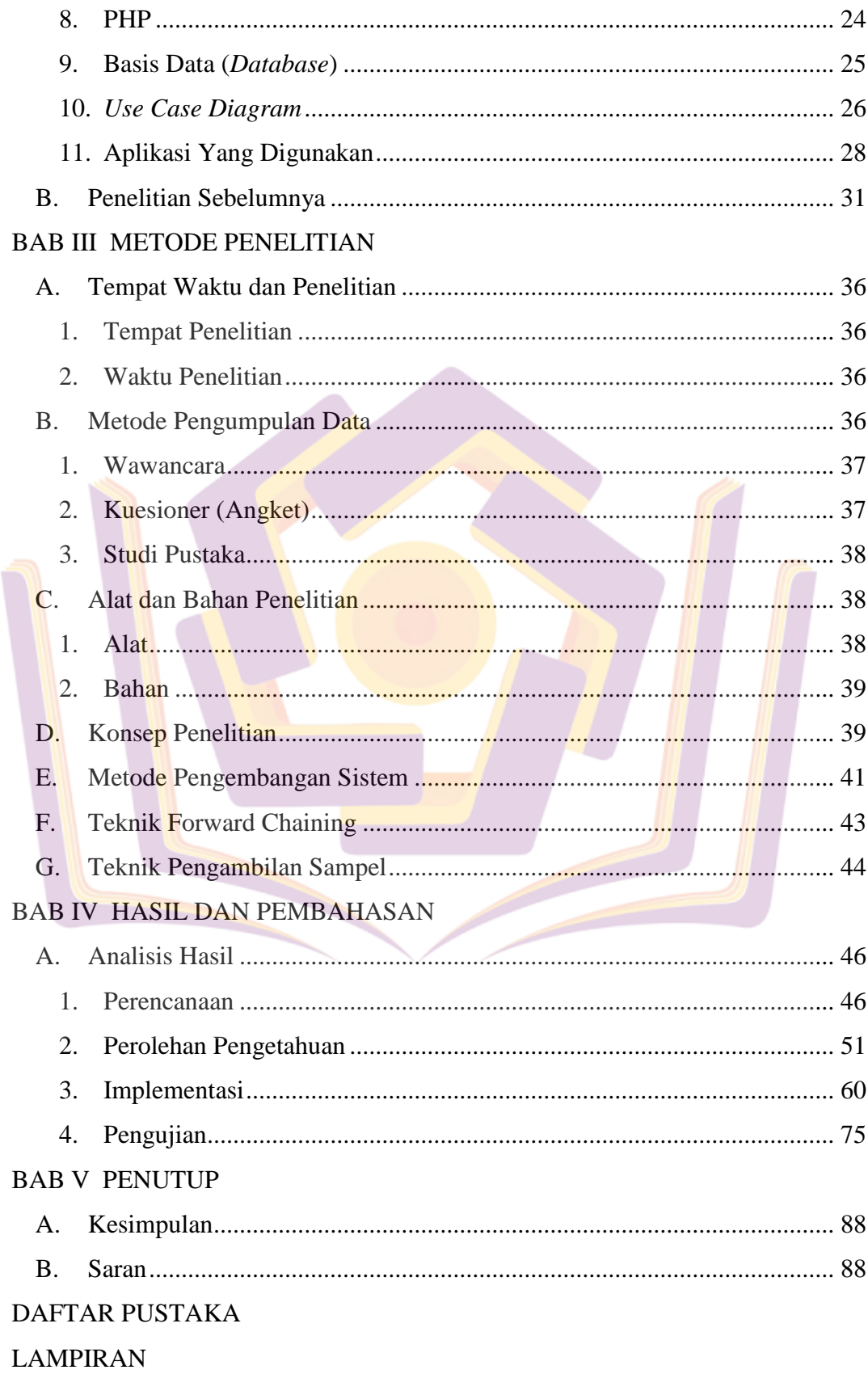

## **DAFTAR TABEL**

<span id="page-2-0"></span>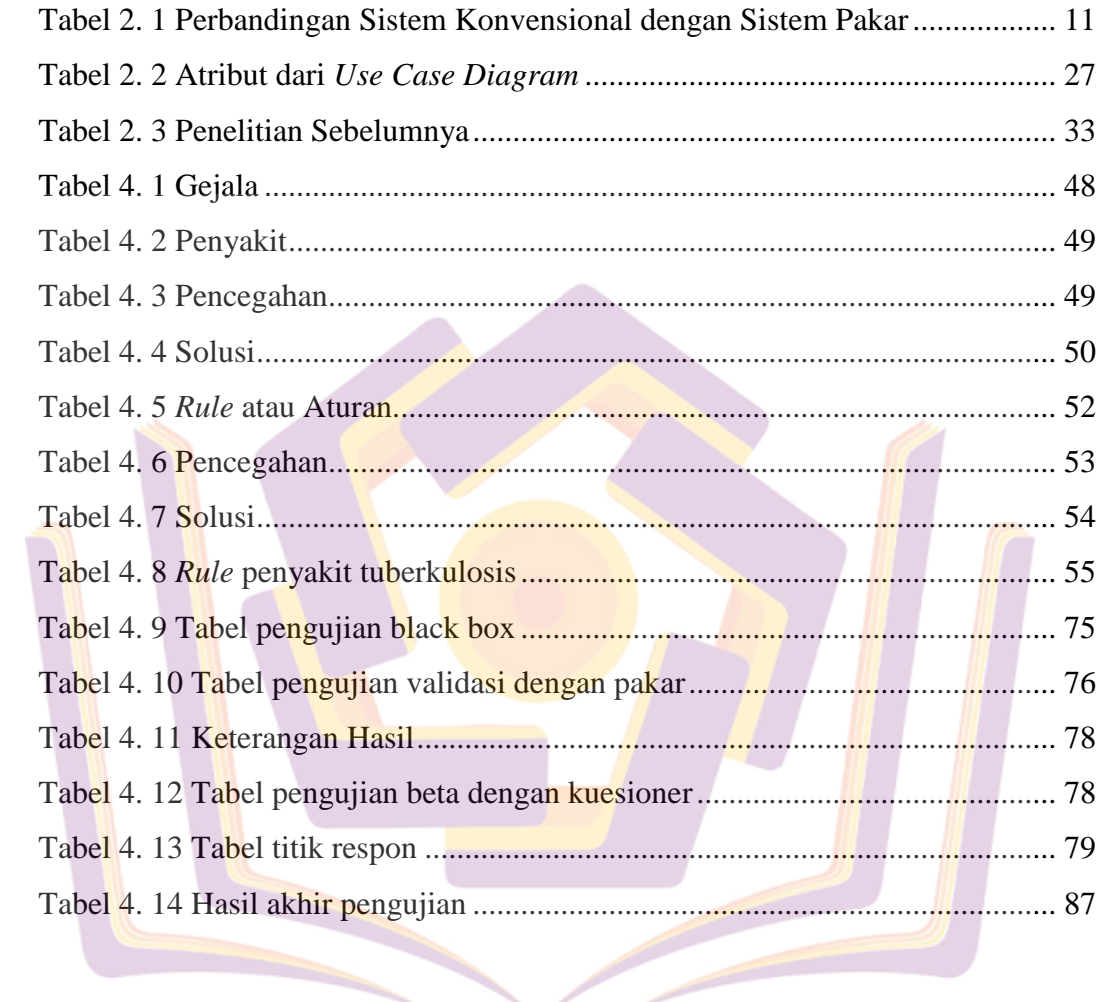

## **DAFTAR GAMBAR**

<span id="page-3-0"></span>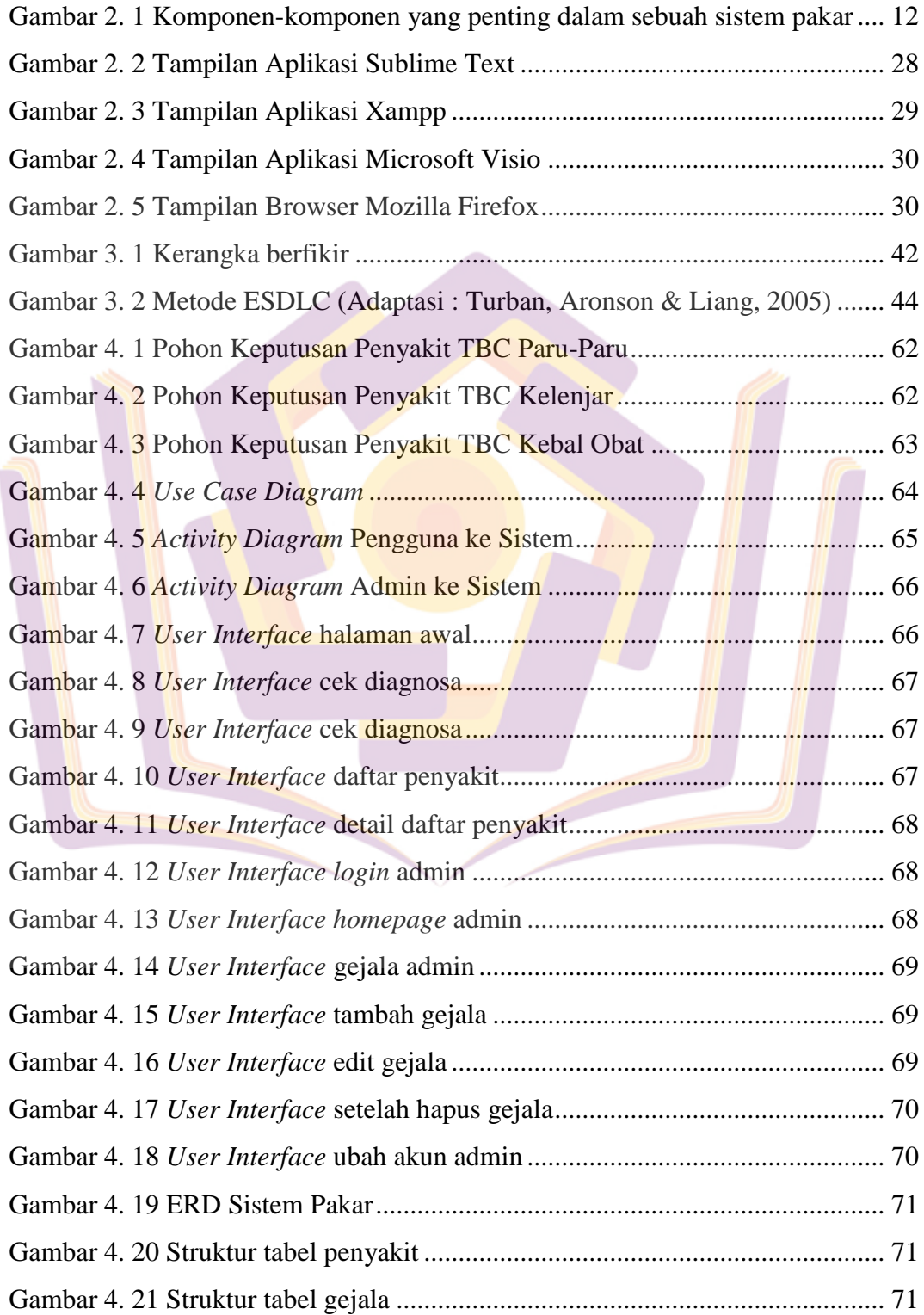

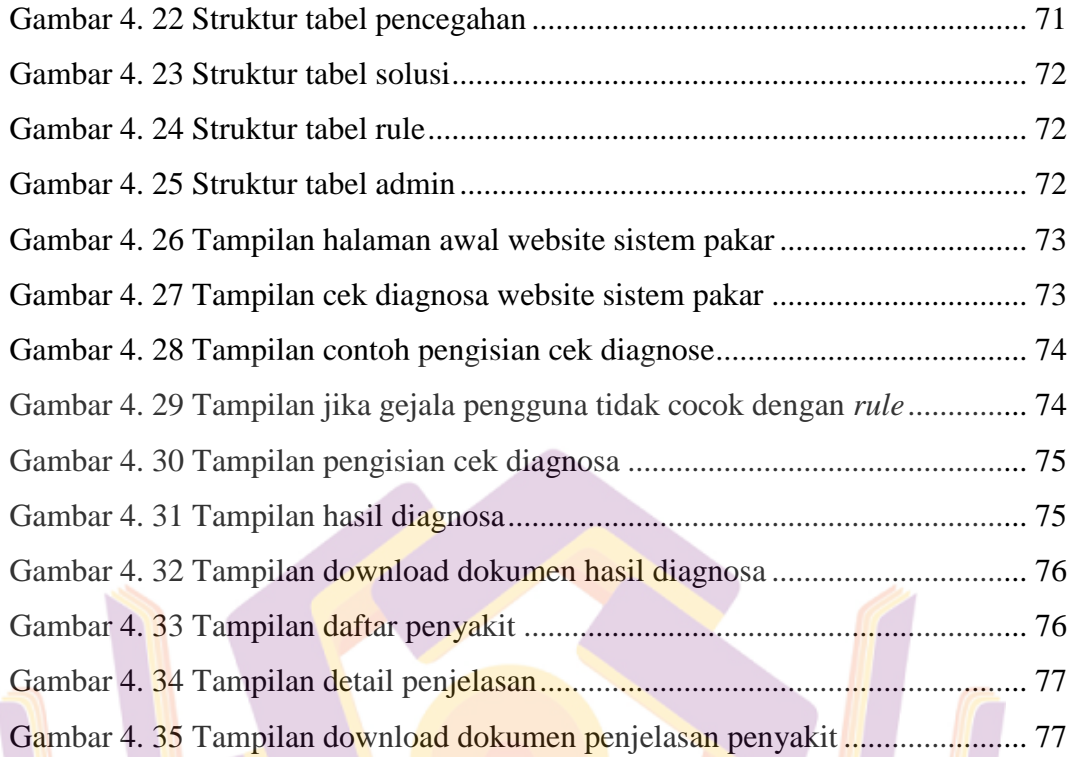

## **DAFTAR LAMPIRAN**

- <span id="page-5-0"></span>Lampiran 1. Laporan Wawancara dengan Narasumber
- Lampiran 2. Lampiran *Source Code*
- Lampiran 3. Tempat Penelitian
- Lampiran 4. Kartu Bimbingan Skripsi
- Lampiran 5. Surat Pengantar Penelitian
- Lampiran 6. Data Pakar 1
- Lampiran 7. Data Pakar 2

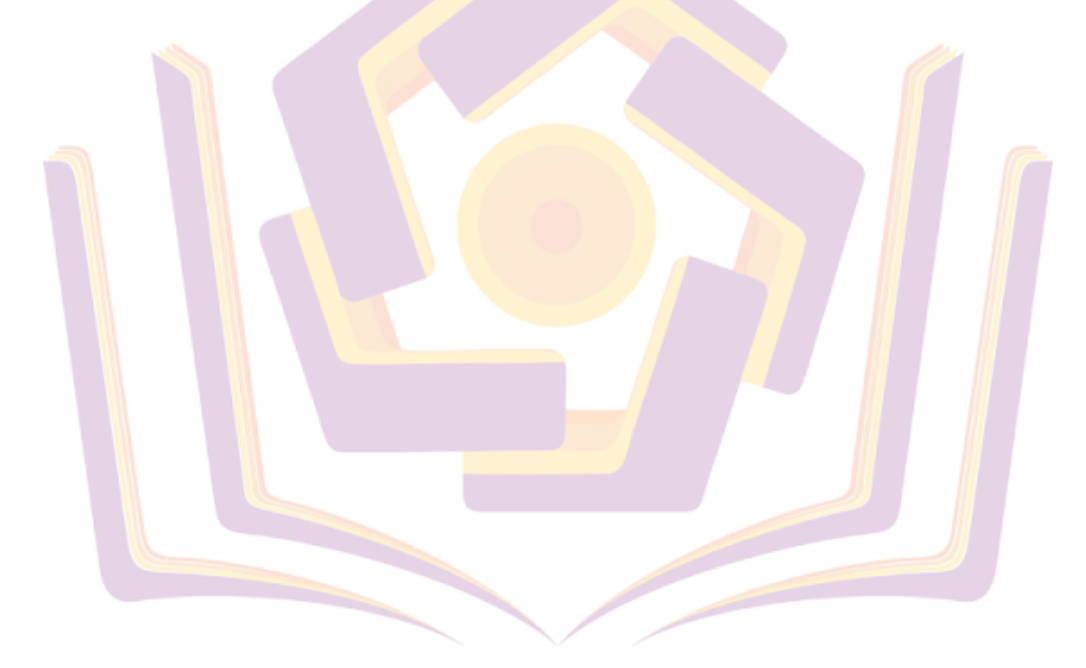